*Интерактивная игра*

«Безопасность

ПЦКОЛЬНИКОВ

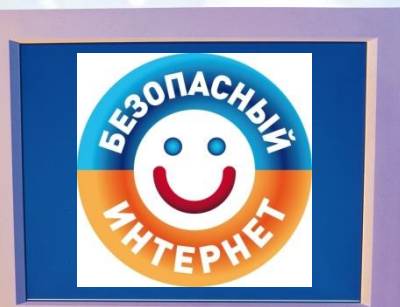

в сети Интернет»

*Саглай Ирина Владимировна учитель русского языка и литературы МБОУ СОШ № 28 ст. Тамань Краснодарский край*

*Дорогие друзья! Вам предстоит увлекательная игра. При переходе к заданиям вы познакомитесь с малышами, которые осваивают Интернет. Помогите им! Обсудите предложенные ситуации и составьте правила безопасного пользования Интернетом вместе ! В конце игры вас ожидает сюрприз! Удачи в игре!*

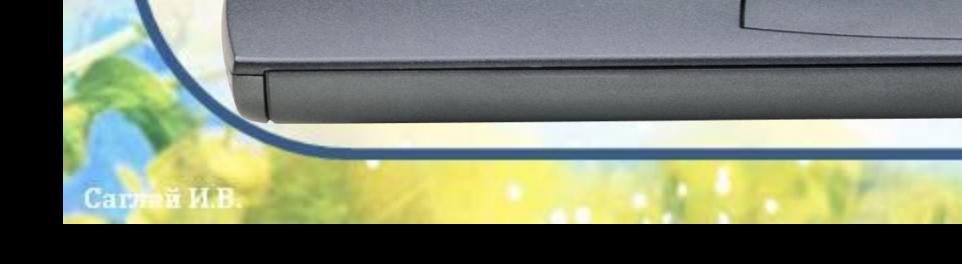

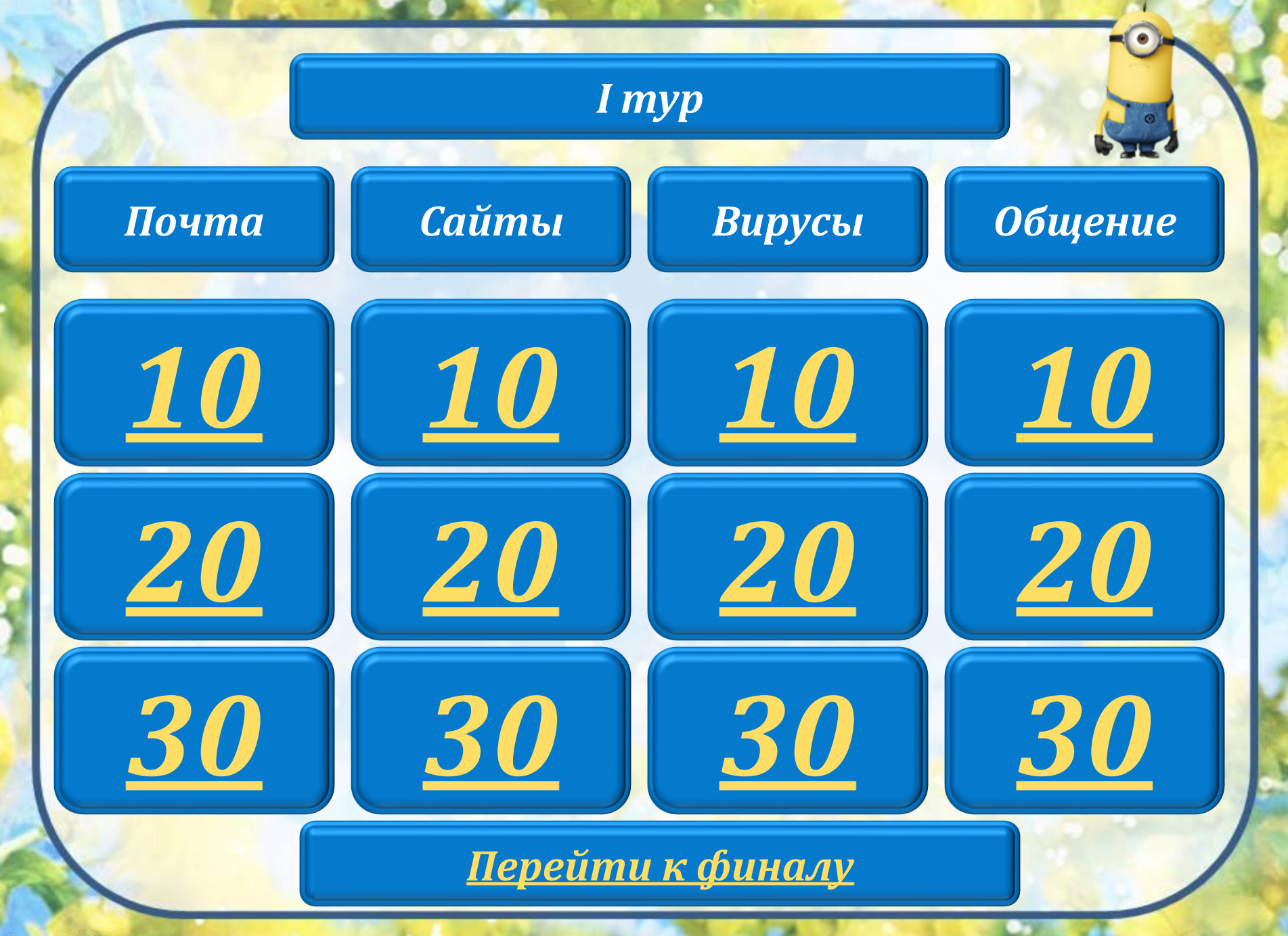

<span id="page-3-0"></span>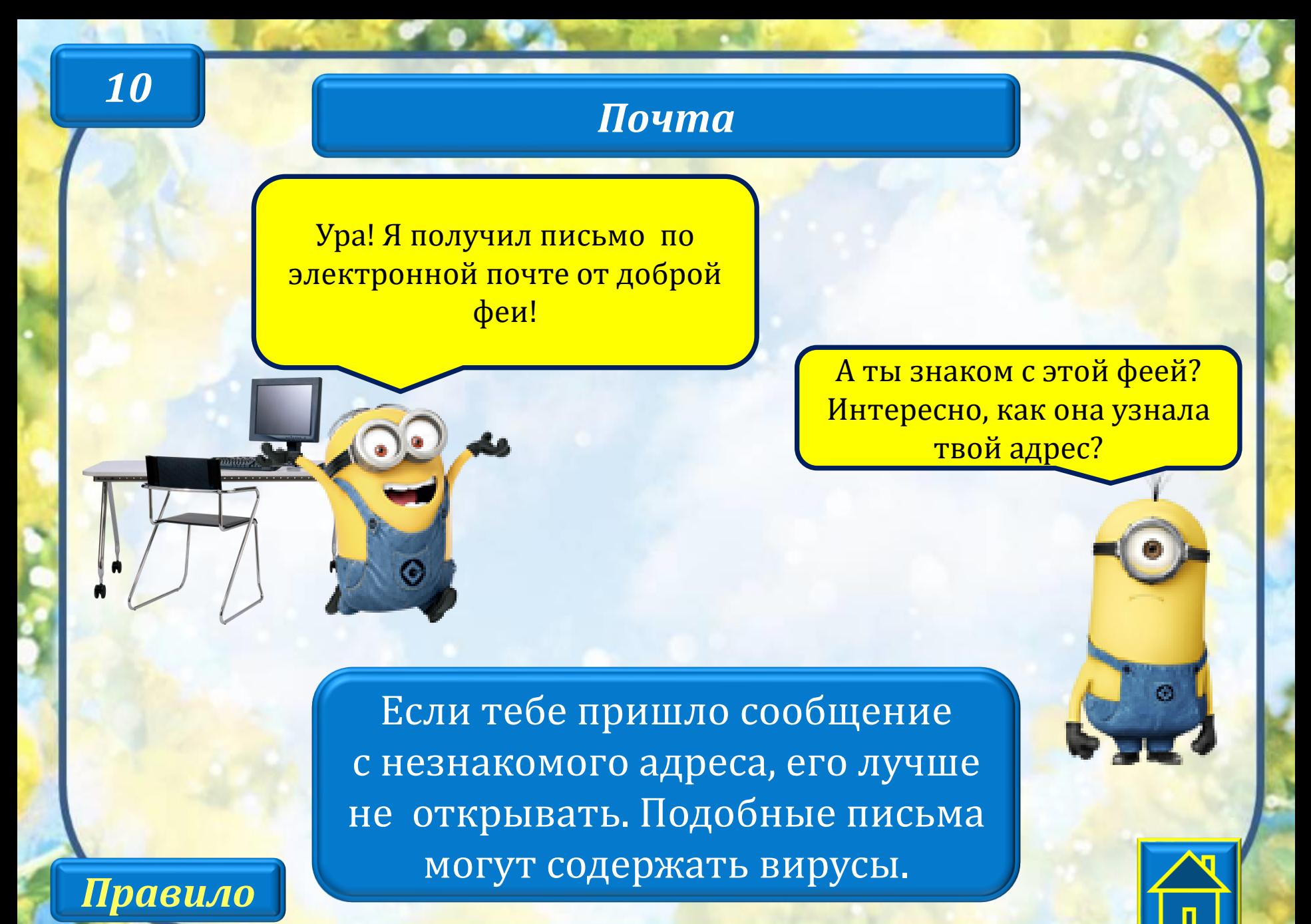

# <span id="page-4-0"></span>*10*

## *Сайты*

Я забыл свой домашний адрес, подскажи, а то меня не зарегистрируют в эту игру!

> А для чего им твой домашний адрес, они что в гости к тебе собрались?

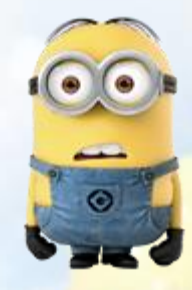

Когда ты регистрируешься на сайтах, не указывай личную информацию (номер мобильного телефона, адрес места жительства и другие данные).

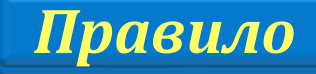

#### Саглай И.В

*Правило*

#### *Вирусы*

<span id="page-5-0"></span>Мой компьютер показывает блестящую картинку, которая все время мигает! Весело!

Ничего веселого, твой компьютер вообще больше ничего, кроме этой картинки, не покажет!

Антивирусник купи. Знает каждый из ребят: Вирусы всегда вредят. Может разыграться драма-Уничтожится программа.

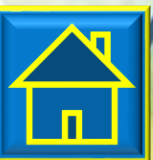

#### *Общение*

Вот это да! Мой виртуальный друг пригласил меня сегодня в парк погулять!

Нет! Не ходи!

Если человек, с которым ты познакомился в интернете, предлагает тебе встретиться в реальной жизни, то предупреди его, что придешь навстречу со взрослым. Если твой виртуальный друг действительно тот, за кого он себя выдает, он нормально отнесется к твоей заботе о собственной безопасности.

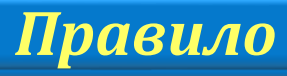

<span id="page-6-0"></span>*10*

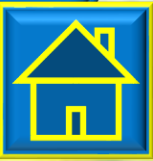

#### *Почта*

Я сегодня получил 100 писем в папку «Спам»! Вот сколько у меня друзей теперь!

И что же ты всем собираешься отвечать?!

Нежелательные письма от незнакомых людей называются «Спам». Если ты получил такое письмо, не отвечай на него. Если ты ответишь на подобное письмо, отправитель будет знать, что ты пользуешься своим электронным почтовым ящиком, и будет продолжать посылать тебе спам.

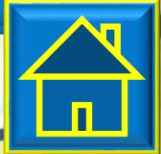

Саглай И.В

*Правило*

<span id="page-7-0"></span>*20*

<span id="page-8-0"></span>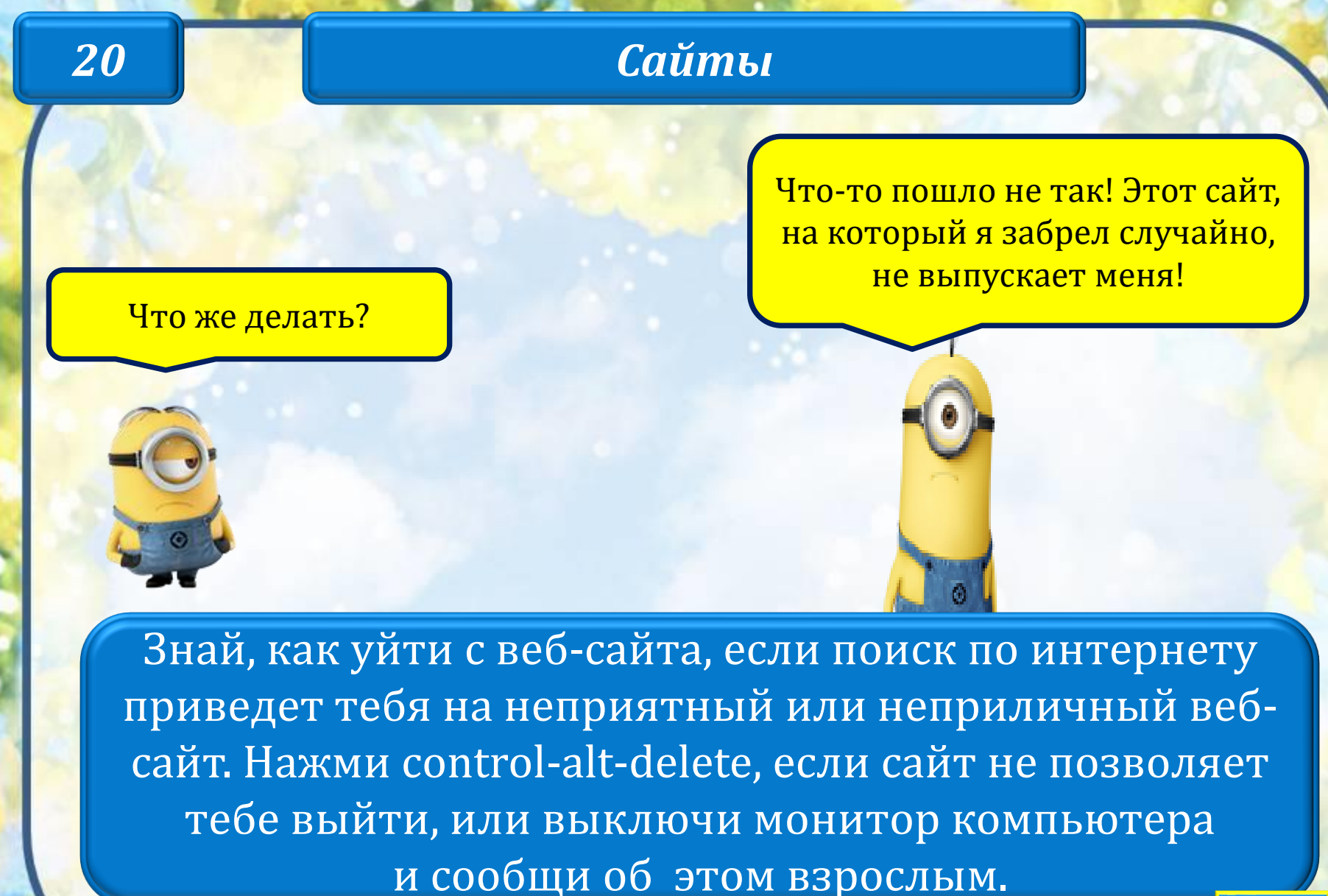

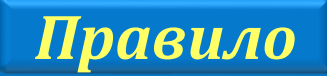

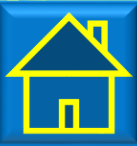

<span id="page-9-0"></span>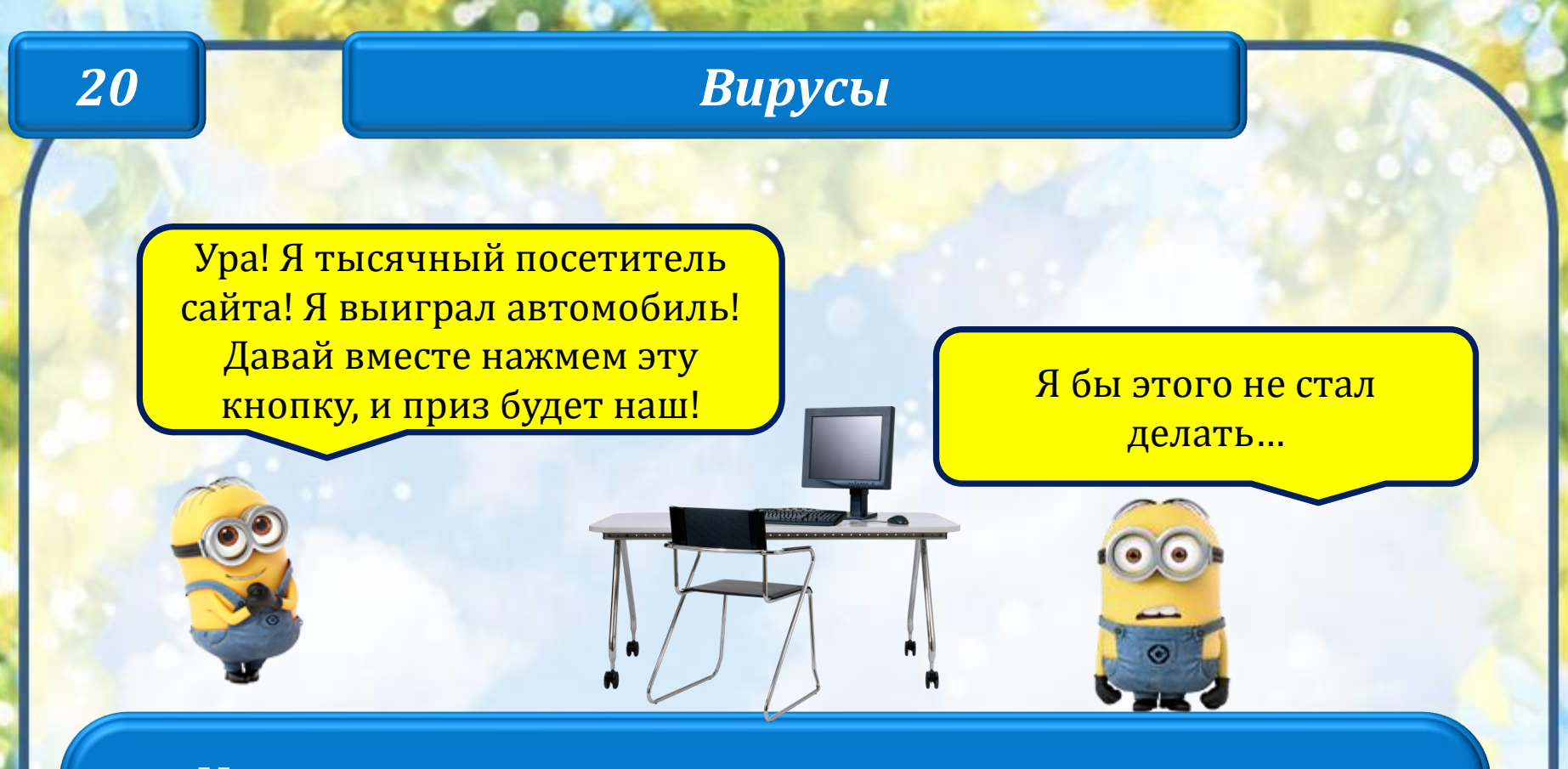

Не верь мигающим картинкам, предлагающим бесплатные вещи и услуги. С их помощью пытаются «поймать на удочку» неопытных пользователей. Этот вид мошенничества так и называется «фишинг» ( «рыбалка» по-английски).

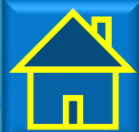

*Правило*

<span id="page-10-0"></span>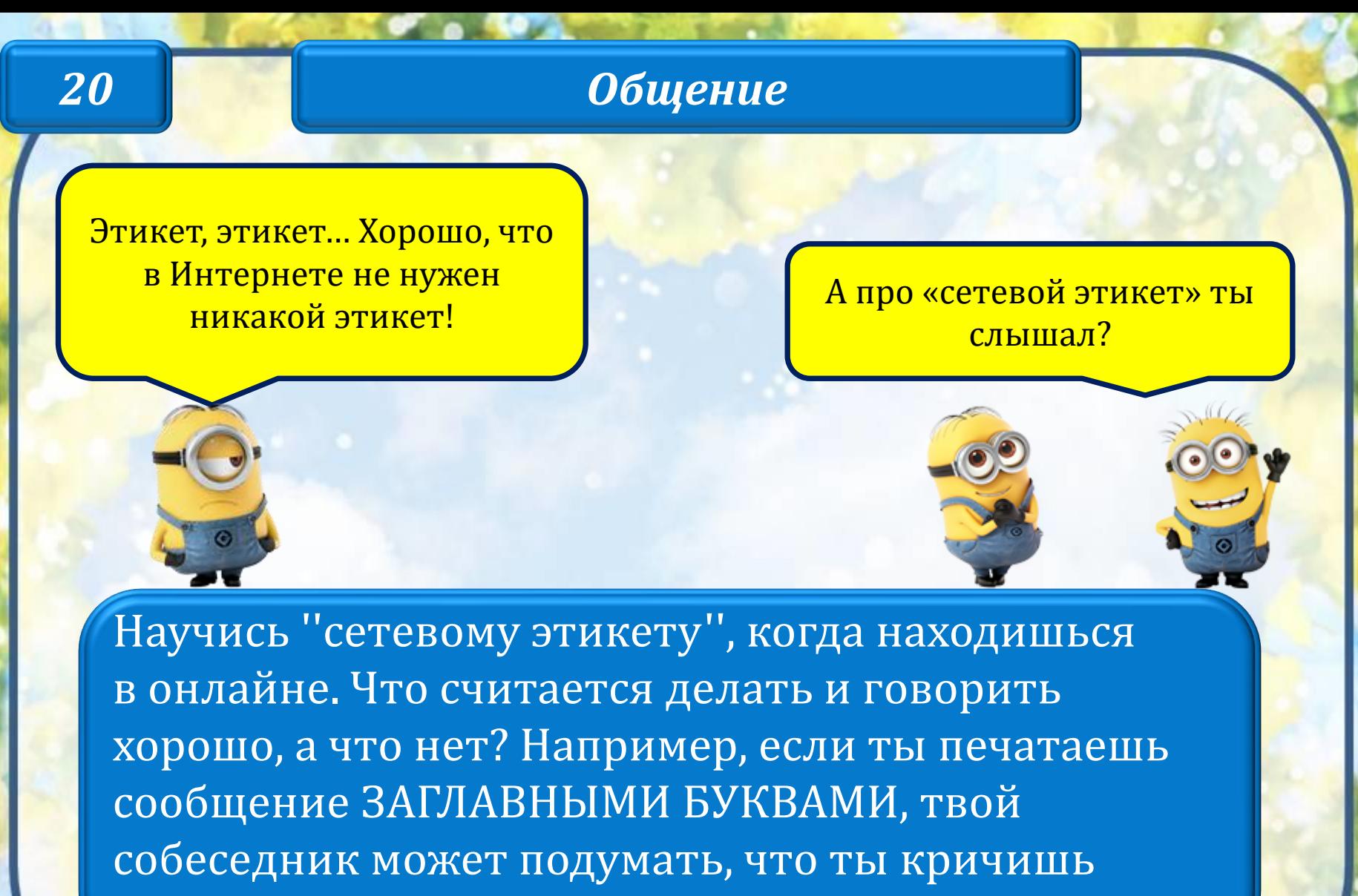

на него.

*Правило*

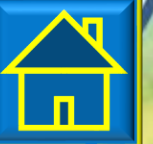

#### *Почта*

#### <span id="page-11-0"></span>Чем это ты так рассержен?

Мне тут пришло одно письмо, называют меня глупым, да и еще там много всякого. … Я им сейчас еще похлеще отвечу!

Если тебе приходят письма с неприятным или оскорбляющим тебя содержанием, если кто-то ведет себя в твоем отношении неподобающим образом, сообщи об этом взрослым.

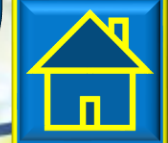

Саглай И.В

*Правило*

## *Сайты*

На школьных компьютерах всюду стоят какие-то фильтры. А где мне их взять для моего компьютера? И нужны ли они ?

Может, спросим у родителей?

Попроси родителей установить [программное обеспечение для](http://www.netpolice.ru/)  [фильтрации](http://www.netpolice.ru/) информации из интернета, которое блокировало бы ''неправильные'' сайты.

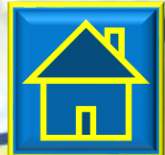

Саглай И.В

*Правило*

<span id="page-12-0"></span>*30*

программу че

попробую

## <span id="page-13-0"></span>*30 Вирусы*

<mark>мне прислалі</mark> — программой – антивирусом. Проверяй скачиваемые файлы специальной В Интернете можно заразить компьютер вирусом. Чтобы этого не случилось, сохраняй на компьютер только лицензионную (разрешённую к размещению) информацию. Не скачивай и не открывай файлы, которые прислали незнакомцы.

все проверил...

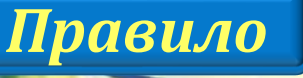

## <span id="page-14-0"></span>*30 Общение*

#### Стой! Не торопись!

Мы с друзьями здорово отдохнули на море! Сейчас все фотки выложу в Интернет!

> Ты должен знать, что если ты публикуешь фото или видео в интернете — каждый может посмотреть их. Не публикуй фотографии, на которых изображены другие люди. Делай это только с их согласия. Публикуй только такую информацию, о публикации которой не пожалеешь.

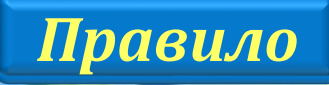

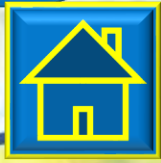

Сатлай И.В

### *Финал*

<span id="page-15-0"></span>*Вместе сделайте плакат, на котором напишите и нарисуйте 5 правил – советов для всех ребят : «Безопасный Интернет»!*

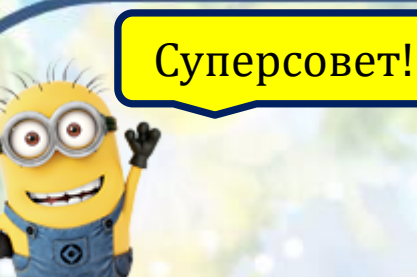

# *Суперприз!*

*Собери пазлы!*

Не проводи в Интернете слишком много времени. Ведь общение в сети будет тем увлекательнее, чем насыщеннее реальная жизнь!

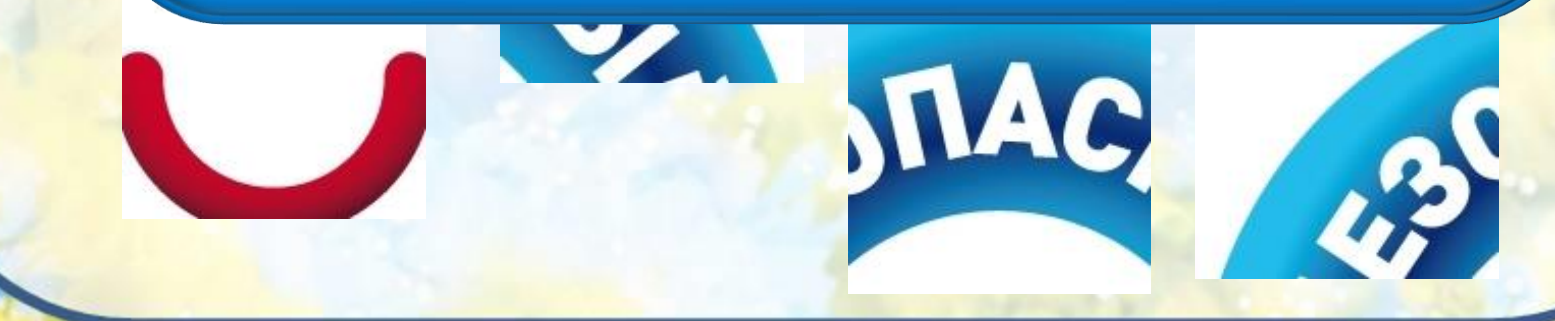

#### Используемые источники  $\bullet$

- <http://detionline.com/assets/files/journal/9/pract9.pdf>
- <http://interneshka.org/events/gallery/153/2909/>
- <http://www.events.volga.rt.ru/?id=3011>
- <http://www.murzilka.org/izba-chitalnya/archive/2012/vypusk-3/bezopasnyjj-internet/>
- <http://papus666.narod.ru/clipart/e/elek/tehno02.png>
- [http://img-fotki.yandex.ru/get/9319/981986.83/0\\_8f4ed\\_3edfaf7b\\_orig](http://img-fotki.yandex.ru/get/9319/981986.83/0_8f4ed_3edfaf7b_orig)
- [http://img-fotki.yandex.ru/get/9499/981986.84/0\\_8f504\\_161251d6\\_orig](http://img-fotki.yandex.ru/get/9499/981986.84/0_8f504_161251d6_orig)
- <http://s54.radikal.ru/i145/1209/ed/9b3ef2402ead.png>
- <http://papus666.narod.ru/clipart/e/elek/tehno125.png>
- [http://img-fotki.yandex.ru/get/9253/981986.84/0\\_8f529\\_2740305\\_orig](http://img-fotki.yandex.ru/get/9253/981986.84/0_8f529_2740305_orig)
- <http://abali.ru/wp-content/uploads/2013/07/Minion-Amazed-icon.png>
- <http://abali.ru/wp-content/uploads/2013/07/Minion-Big-icon.png>
- <http://abali.ru/wp-content/uploads/2013/07/Minion-Shy-icon.png>
- <http://abali.ru/wp-content/uploads/2013/07/Minion-Sad-icon.png>
- <http://i33.beon.ru/77/40/154077/80/8007980/0.jpeg>
- <http://desktopwallpapers.org.ua/pic/201209/2560x1600/desktopwallpapers.org.ua-19371.jpg>
- [http://prettify.ru/\\_ph/1/956510809.jpg](http://prettify.ru/_ph/1/956510809.jpg)
- <http://simfschool28.nethouse.ru/static/img/0000/0003/6170/36170372.si2ltr164h.W665.jpg>